## **CURSO Nº 41. FILE MAKER PRO 6.0**

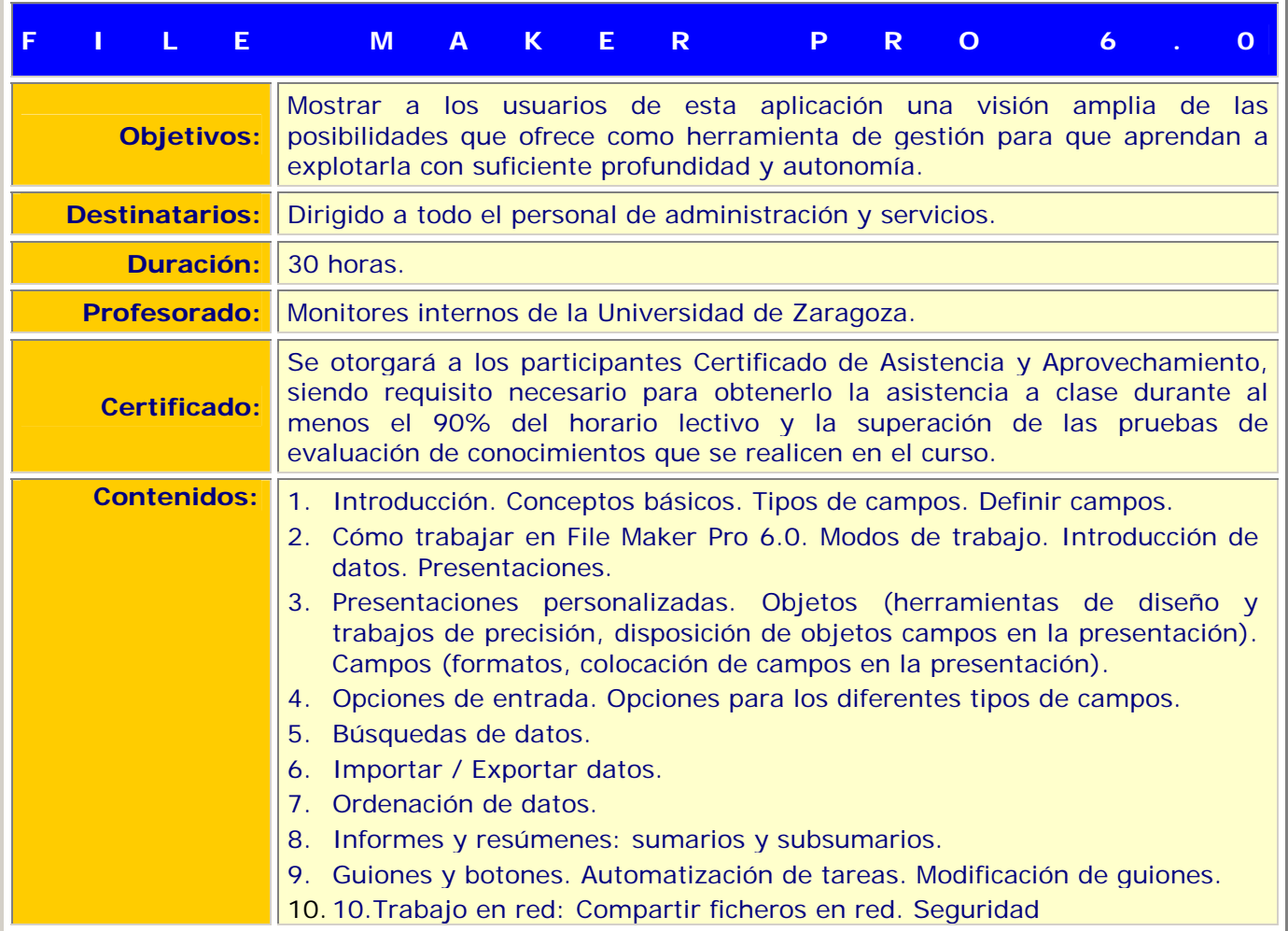